Ngày soạn: 6/8/2019 Ngày dạy: ….

#### **Giáo án Tin học [lớp](https://vndoc.com/giao-an-dien-tu-lop-3) 3**

# **BÀI 4:TẬP GÕ CÁC PHÍM Ở HÀNG PHÍM SỐ**

### **I. MỤC TIÊU:**

1. Kiến thức: - Biết cách đặt tay lên phím ở hàng số.

- Gõ các phím ở hàng dưới và hàng số theo đúng nguyên tắc.

- 2. Kỹ năng: Sử dụng cả 10 ngón tay để gõ.
	- Dùng phần mềm Mario để luyện gố bàn phím ở mức đơn giản.
- 3. Thái độ: Nghiêm túc khi học, có tính bảo vệ của công.

### **II. ĐỒ DÙNG DẠY HỌC:**

**-** GV: SGK, giáo án, bảng, phấn, thước, máy tính.

- HS: Vở, SGK, bút

# **III. TIẾN TRÌNH DẠY HỌC:**

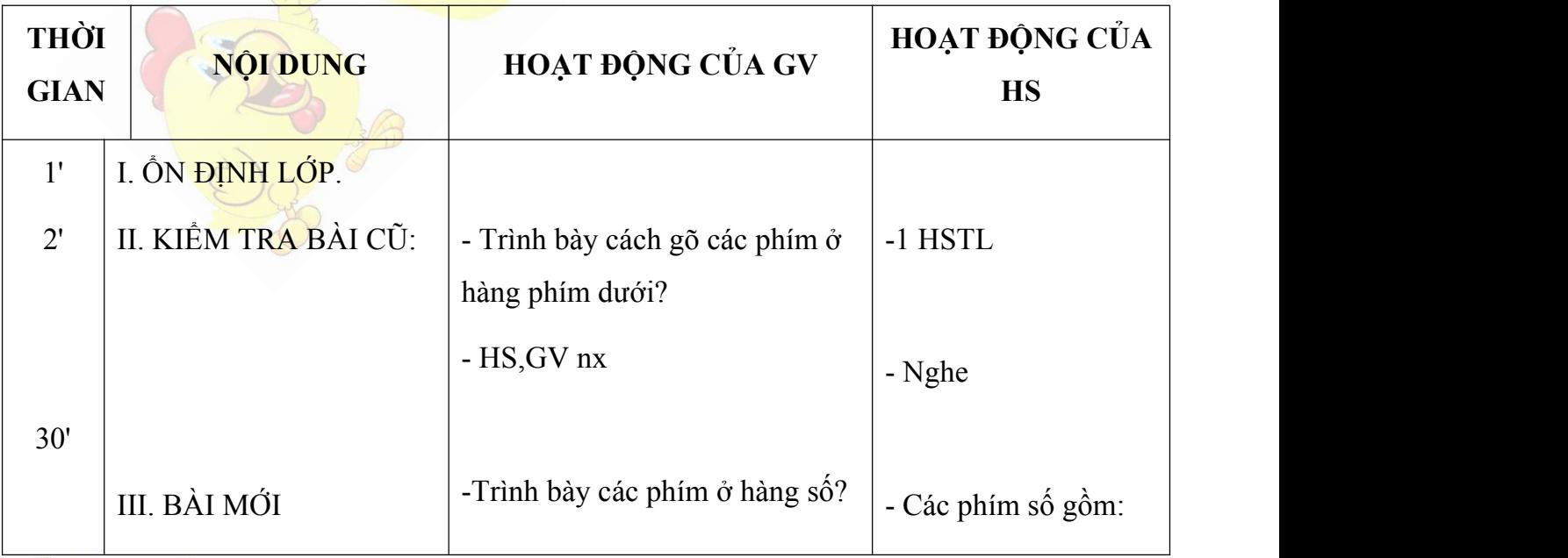

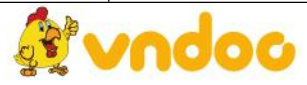

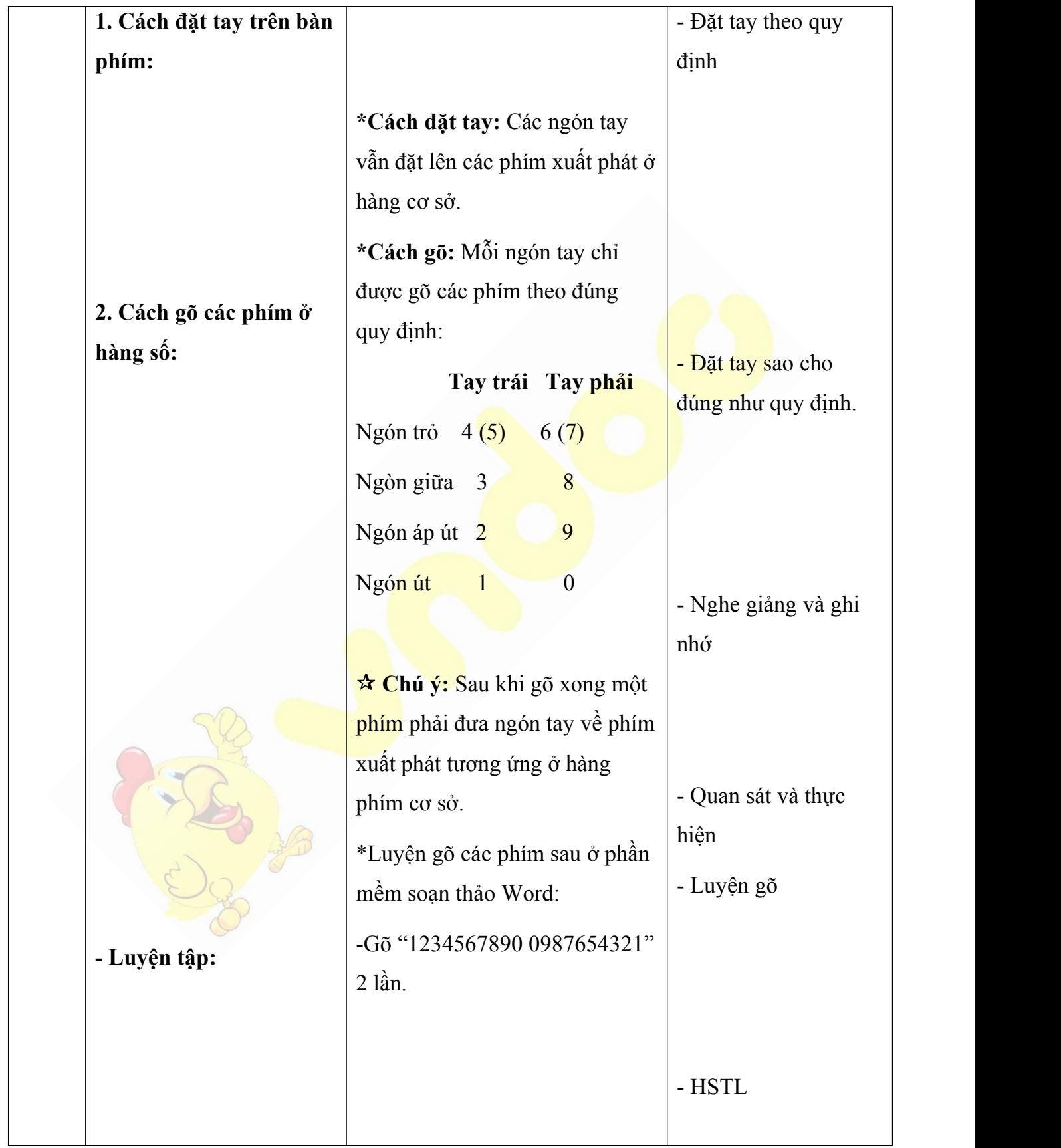

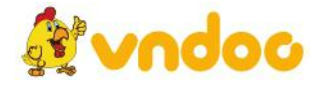

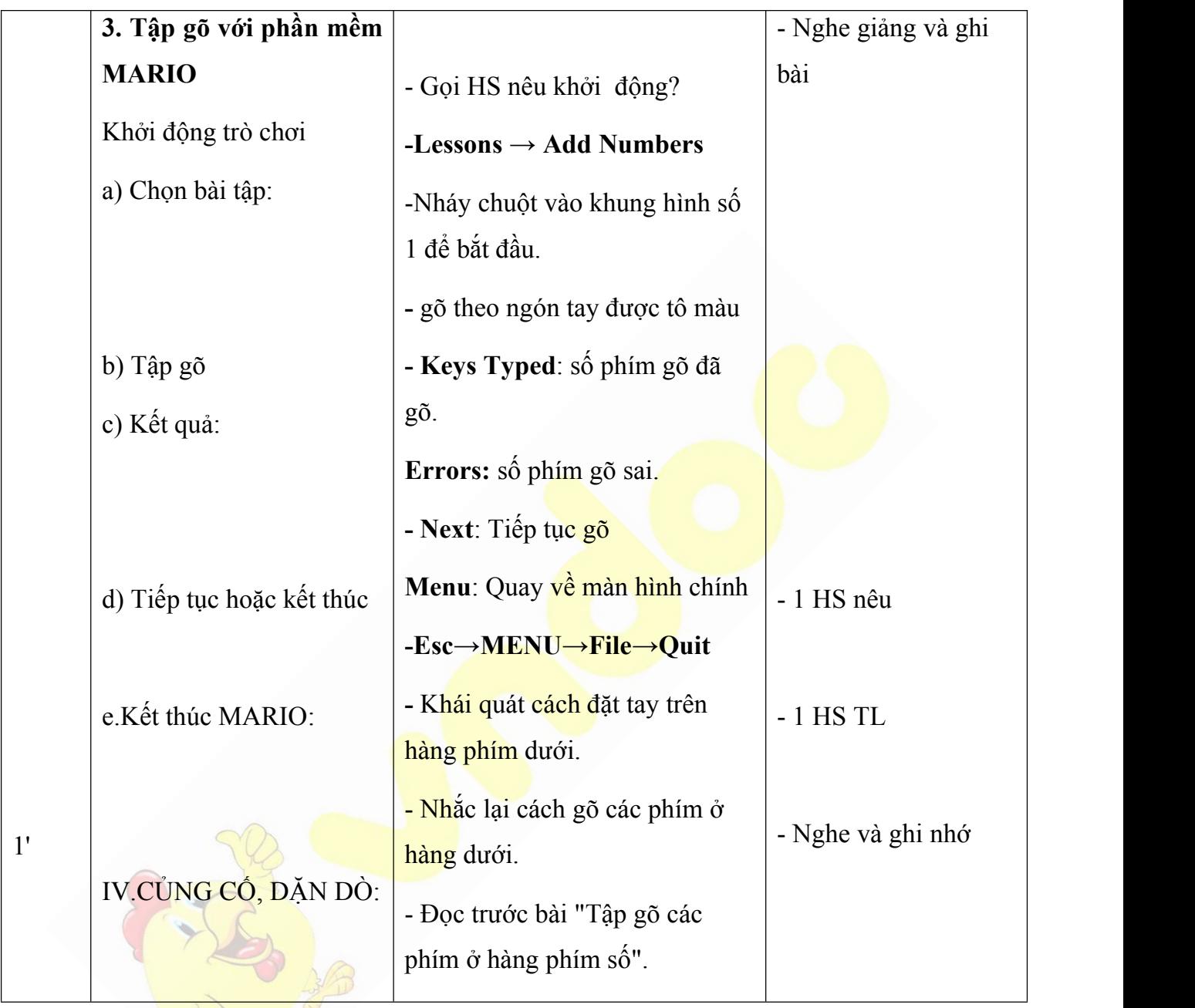

Tham khảo: <https://vndoc.com/giao-an-tin-hoc-3>

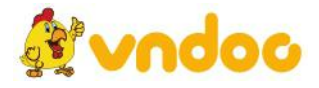